### **Solution TD**

## **Exercice 1**

A chaque panne on associe le nombre de jours de bon fonctionnement ayant précédé cette panne.

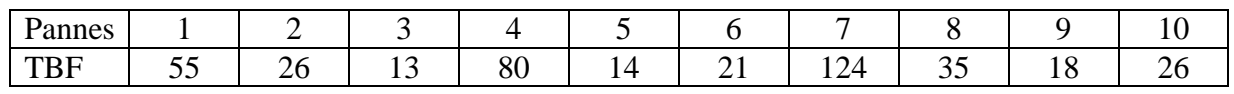

## **Solution**

MTBF = $(55+26+13+80+14+21+124+35+18+26)/10 = 41$  jours

# **Exercice 2**

Exemple 1 : Centrale avec un

MTBF = 174805 heures.

La probabilité que la centrale fonctionne 5 ans avant de tomber en panne est de  $P = %$ 

(la fiabilité de cette machine).

## *Solution*

 $P(5ans) = e^{-(5/19.65)} = 0.79$ 

## **Exercice 3**

On étudie une machine suite à son déclassement après 16500 heures. Pendant cette période, la machine a cumulé 218 arrêts.

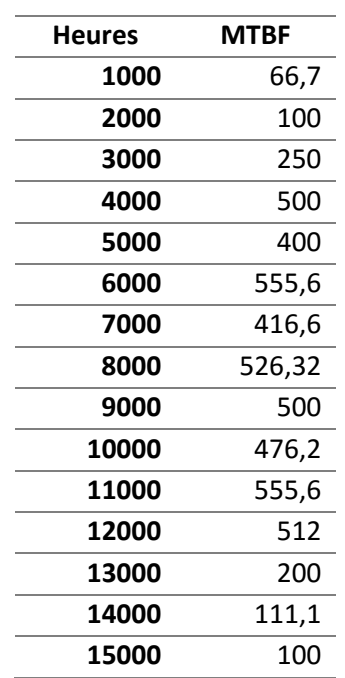

 Quelle est l'évolution de la fiabilité de la génératrice et sa phase d'usure en fonction des intervalles d'arrêts.

#### *Solution*

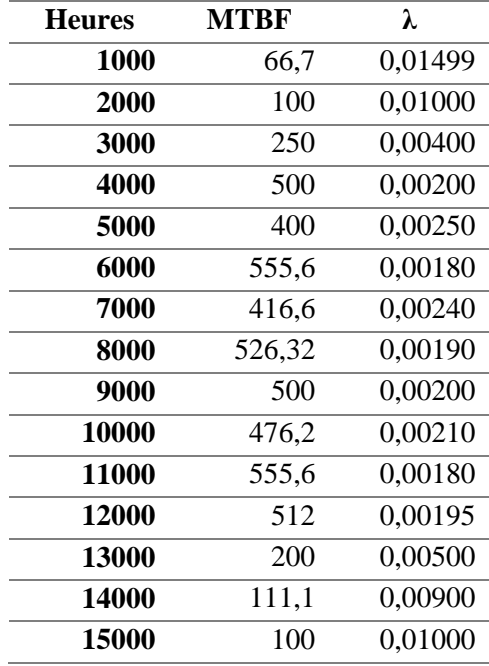

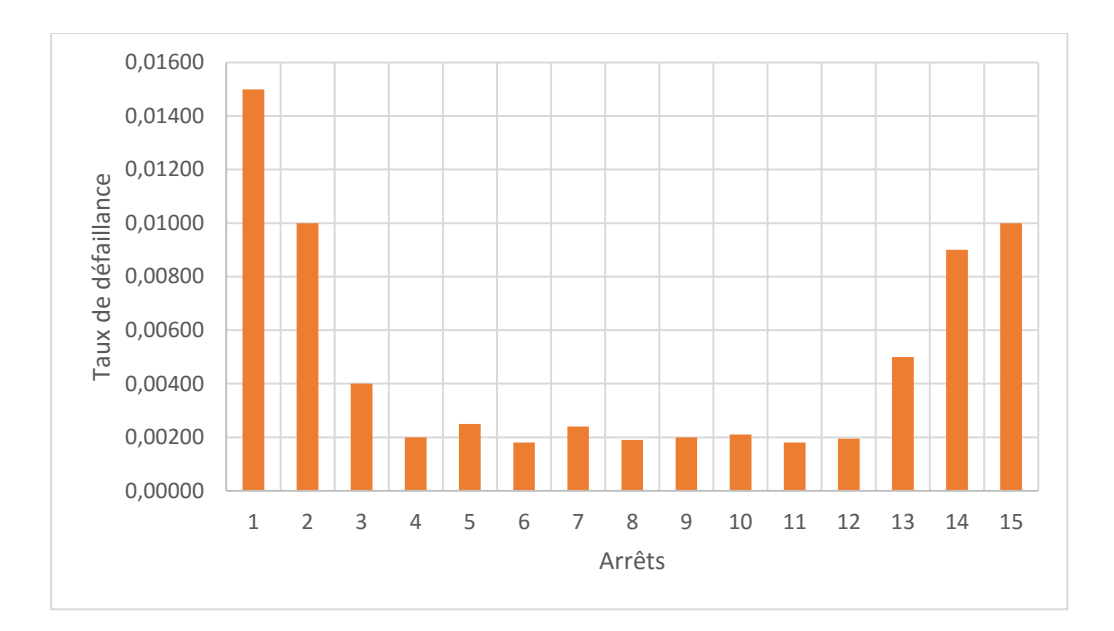

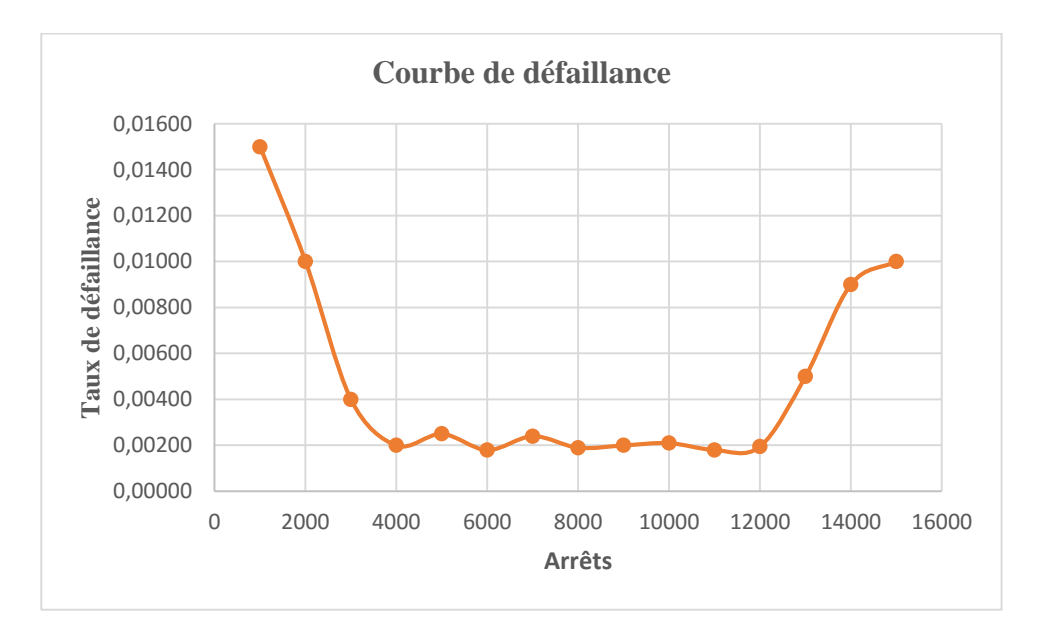

On constate que la génératrice commence à se dégrader à partir de 12000 heures de fonctionnement. Le comportement en baignoire du taux de défaillance est signe d'un fonctionnement plus au moins normal.

### **Exercice 4**

Soit une installation de quatre machines en série.

Le relevé de pannes sur une période de référence 15000 heures.

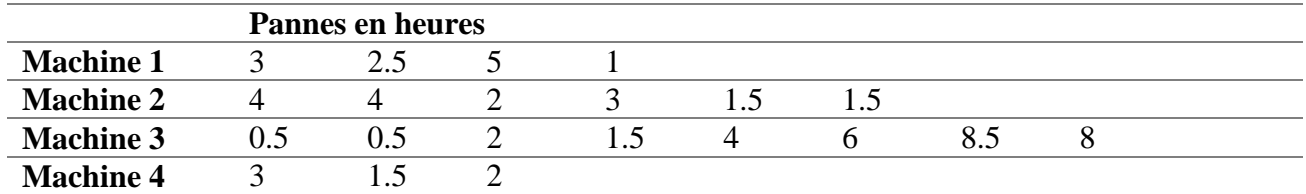

- Calculer les MTBF pour les quatre éléments.
- Calculer le taux de défaillance pour chaque élément.
- Calculer la fiabilité R pour 1 heure de fonctionnement.
- Calculer la fiabilité R pour une semaine de fonctionnement.
- Calculer la fiabilité R pour 4 semaines de fonctionnement.

#### *Solution*

- 1- **Calculer le MTBF de chaque élément** : MTBF machine1 =  $(15000 - (3 + 2.5 + 5 + 1))/4 = 3747$ MTBF machine  $2 = (15000 - (4 + 4 + 2 + 3 + 1.5 + 0.5))$  /  $6 = 2497$ MTBF machine  $3 = (15000 - (0.5 + 0.5 + 2 + 1.5 + 4 + 6 + 8.5 + 8))$  /  $8 = 1871$ MTBF machine  $4 = (15000 - (3 + 1.5 + 2))$  / 3 = 4998
- 2- Calculer le Taux de défaillance λ de chaque élément  $λ$  machine  $1 : λ1=1/3747 = 0.000267$ .  $λ$  machine 2 :  $λ2=1/2497= 0.0004$ .  $λ$  machine 3 :  $λ3=1/1871= 0.000534$ . λ machine 4 : λ4=1/4998= 0.0002.  $\lambda$ s=0.000267+0.0004+0.000534+0.0002= 0.0014
- 3- Déterminer la fiabilité R de la station par heure de fonctionnement

$$
Rs = e^{-\lambda s.t}
$$

$$
Rs = e^{-0.0014.1} = 0.9985 = 99.85\%
$$

4- Déterminer la fiabilité R de la station pour une semaine

Une semaine =  $7*24=168$ .

 $Rs = e^{-0.0014.168} = 79.03\%$ 5- Déterminer la fiabilité R de la station pour 04 semaines

$$
Rs = e^{-0.0014.168.4} = 39\%
$$

## **Exercice 5**

Soient deux machines M1 et M2 montées en parallèle, avec un relevé de panne effectué sur une durée de 1000 heures.

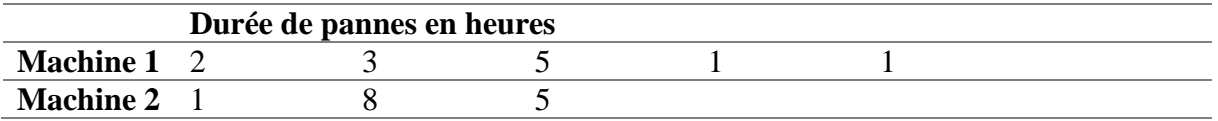

- Calculer les MTBF des deux machines.
- Déterminer la fiabilité des deux machines pour une durée de 24 heures.
- Déterminer la fiabilité de l'installation pour une durée de 24 heures.

### *Solution*

## *Machine M1*

 $MTBF1 = 1000-(2+3+5+1+1)/5=197.6$  heures.

 $\lambda$ 1 = 1/MTBF = 1/197.6 = 0.0050601

 $R1 = e^{-0.0050601.24} = 88.56\%$ 

## *Machine M2*

 $MTBF2 = 1000-(1+8+5)/3=328.7$  heures.

 $\lambda$ 2= 1/MTBF= 1/328.7 = 0.003043

 $R2 = e^{-0.003046.24} = 92.96\%$ 

## **Fiabilité globale Rs**

Rs = 1- **[(1-R1) .(1-R2 )**]

 $\text{Rs} = 1 - [(1-0.9296) \cdot (1-0.8856)] = 99\%$ .